## **Oppgaver fanen \_ Underoppgaver**

Oppgaver kan benyttes for å bryte opp saken i oppgaver eller holde oversikt over ting som skal gjøres i saken. Oppgaver kan tildeles andre saksbehandler enn den som holder i selve saken.

Når en oppgave opprettes få saksbehandler en epost om tildelingen.

Saksbehandler lager arbeidslogg og endrer status på sine oppgaver.Oppgavene vises i saksbehandlers panel for planlagte oppgaver (Vis oppgaver) i Oversikten.

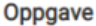

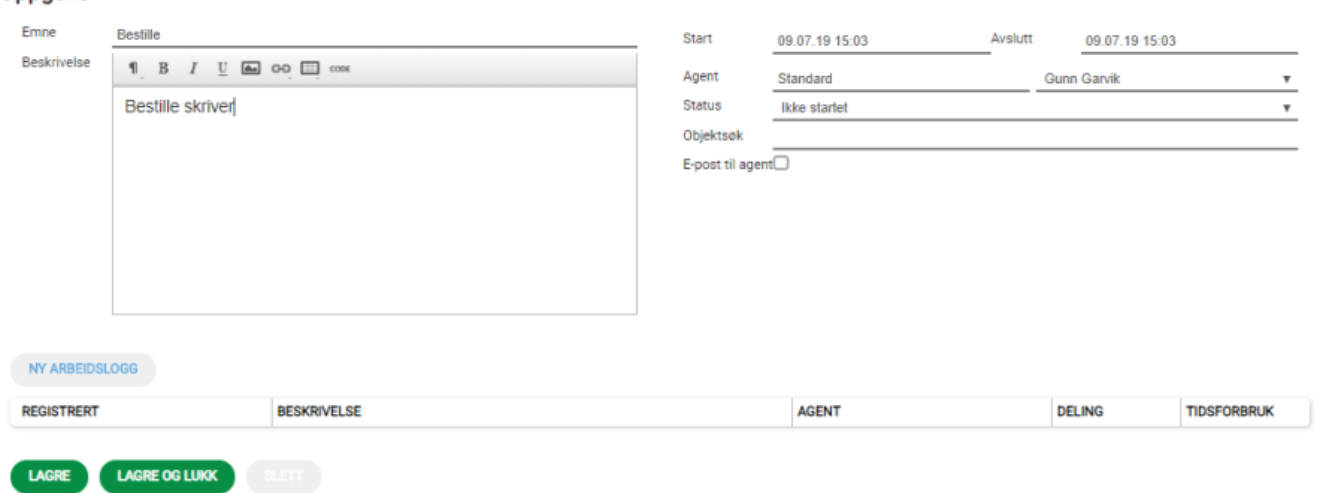

Ved å trykke på Visnings-knappen oppe til høyre i Oversikt-fane og huke av for "Vis oppgaver" henter du fram Oppgave-panelet. Her vises alle underoppgaver, vedlikehold- og prosjektoppgaver.

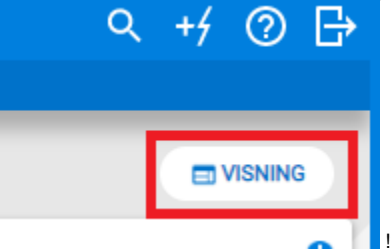

!worddavd94080405e6a642c1fbbdb57aee10f2b.png|height=369,width=257!Oppgavepanelet legger seg under

 $\times$ 

sakslisten under Oversikten din.

OBS! Det er kun her du ser oppgaver som er tildelt deg.

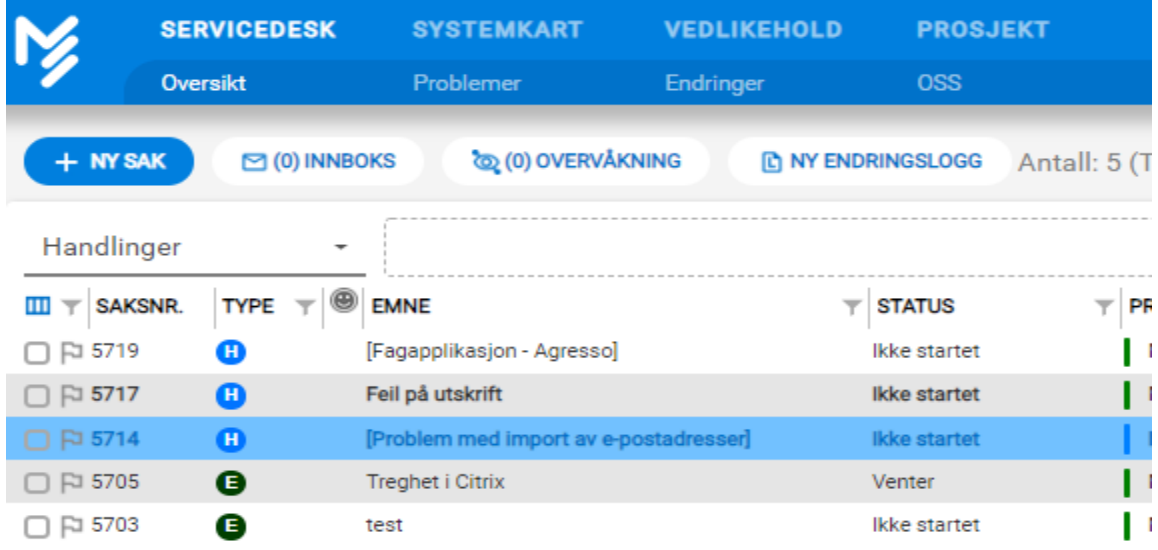

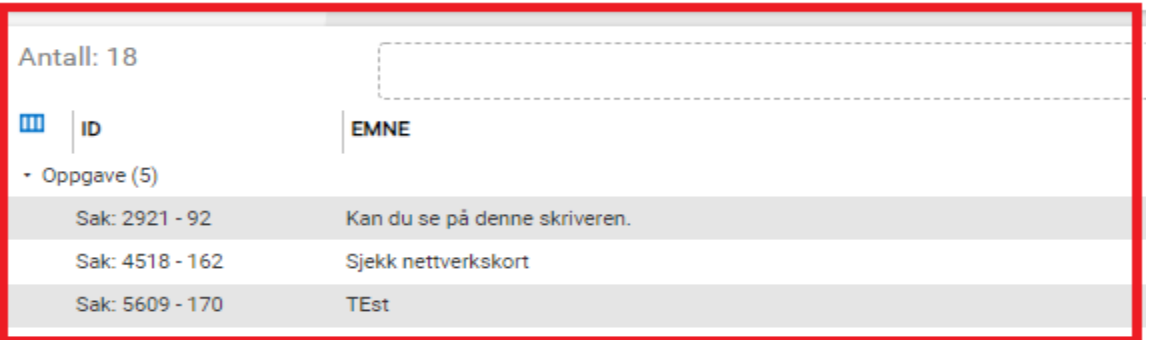

I Oversikten vises "antall utførte/totalt antall" oppgaver i kolonnen "Oppgavestatus":

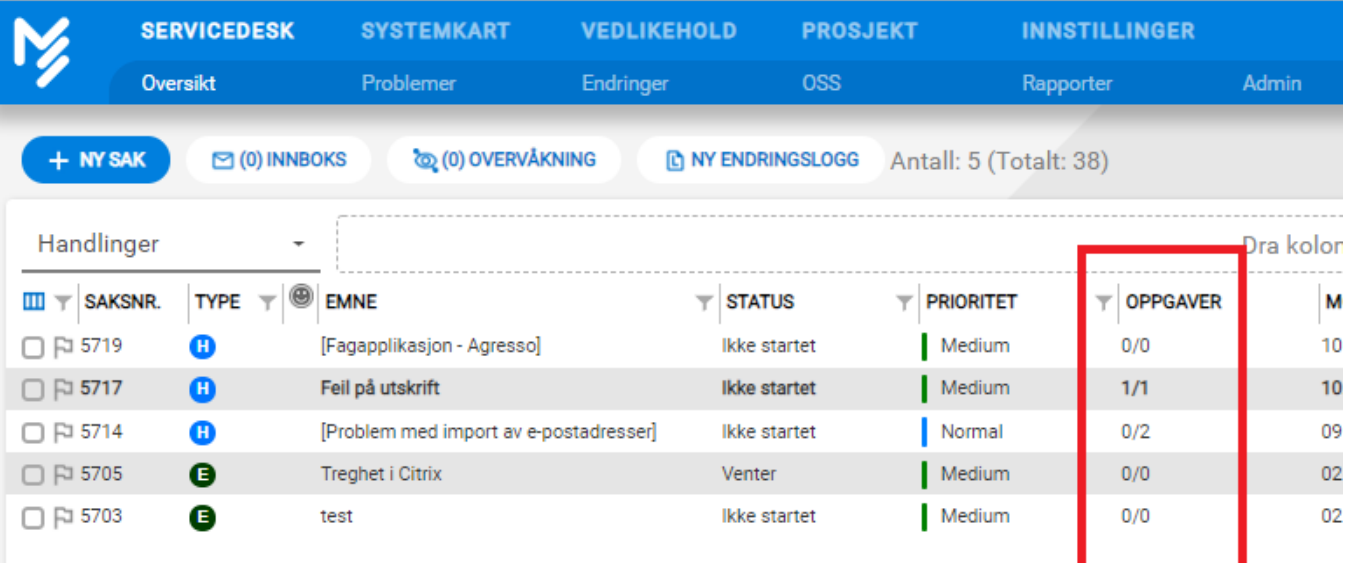

I venstremenyen får du oversikt over antall oppgaver per agent og du kan se hvilke oppgaver som har status "Startet":

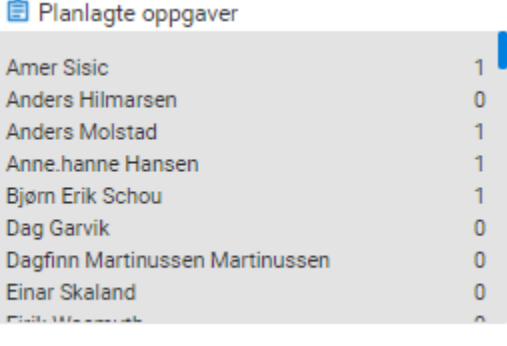

 $Mina eolar$